# **高松市中小企業**

# **ITパスポート試験等取得支援補助金**

# **交付申請等の手引き**

## **目 次**

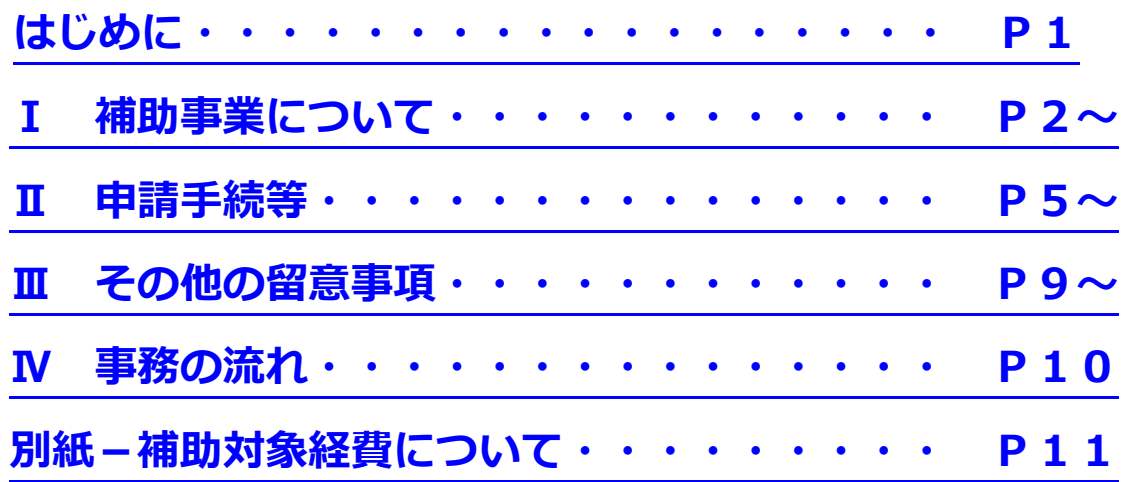

### **申請書類は本手引きに添付していません。 高松市HPからダウンロードしてください。**

※ インターネット環境等によりダウンロードが困難な場合は、 高松市役所7階産業振興課にて配布いたします。

### 令和 6 年 4 月

令和6年4月1日初版

## 高松市産業振興課

### <span id="page-1-0"></span>**はじめに**

この手引きにおける用語の意義

(1) 中小企業

中小企業基本法第2条第1項各号に掲げる中小企業者及び小規模事業者。

【参 考】

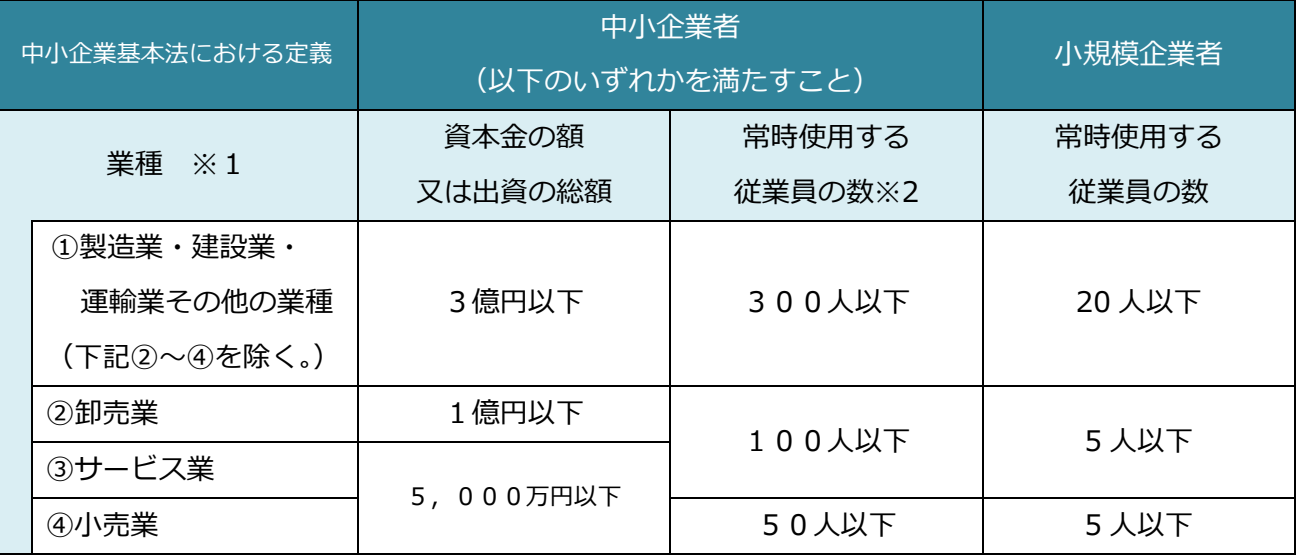

※1 業種の分類は、日本標準産業分類に基づきます。

※2 常時使用する従業員について

 パート従業員、アルバイト等を含む企業全体の従業員から、以下の者を除いた数を「常時使 用する従業員の数」とします。

- ・ 会社役員(ただし、従業員との兼務役員は「常時使用する従業員の数」に含む)
- ・ 事業主本人及び同居の親族従業員
- ・ 申請時点で、育児休業中、介護休業中、傷病休業中又は休職中の社員 (法令や社内就業規則等に基づいて休業・休職措置が適用されている者)
- ・ 日々雇い入れられる者(ただし、1か月を超えて引き続き使用されるに至った者は「常時 使用する従業員数」に含む)
- ・ 2か月以内の期間を定めて使用される者(ただし、所定の期間を超えて引き続き使用され るに至った者は「常時使用する従業員の数」に含む)
- ・ 季節的業務に 4 か月以内の期間を定めて使用される者(ただし、所定の期間を超えて引 き続き使用されるに至った者は「常時使用する従業員の数」に含む)
- ・ 試用期間中の者(ただし、14 日を超えて引き続き使用されるに至った者は「常時使用す る従業員の数」に含む)

(2) IT試験

経済産業大臣が行う情報処理技術者試験のうち、独立行政法人情報処理推進機構(IPA)が実施

する「ITパスポート試験」及び「情報セキュリティマネジメント試験」

<span id="page-2-0"></span>**Ⅰ 補助事業について**

1 事業の目的

本事業は、労働力不足が顕在化する一方で、社会全体でDXが進展する中、中小企業等における従業 員のデジタル基礎知識の習得を図るとともに、リスキリングに取り組む企業の拡大を図るため、ITパ スポート等の合格に向けた費用に対し、予算の範囲内で高松市中小企業ITパスポート等取得支援補助 金を交付することにより、市内中小企業の生産性向上等を促進することを目的としています。

#### 2 補助対象事業

本補助金の交付となる対象事業は、中小企業が従業員に対し、以下の**「IT試験」**合格のために支援す る取り組みです。

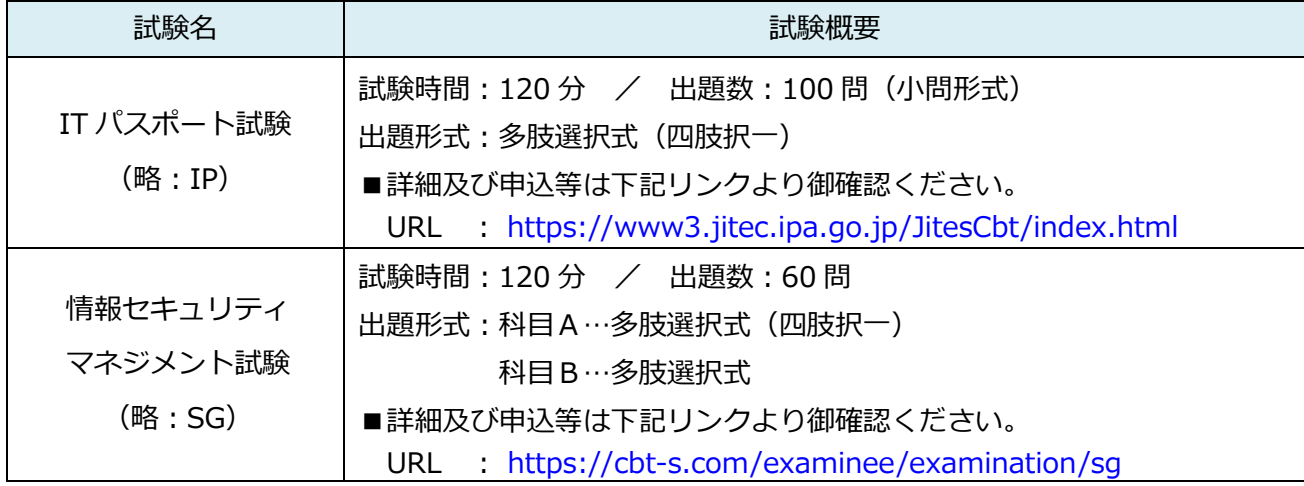

#### 3 補助対象者、支援対象従業員、補助要件

(1) 補助対象者

市内に本社又は主たる事業所(個人の場合にあっては、住所)を有する中小企業のうち、以下の いずれにも該当する者となります。

ア 事業収入を得ている者

イ 今後も事業を継続する意思を有している者

ただし、次のアからサまでのいずれかに該当する者は、**補助対象者となりません。**

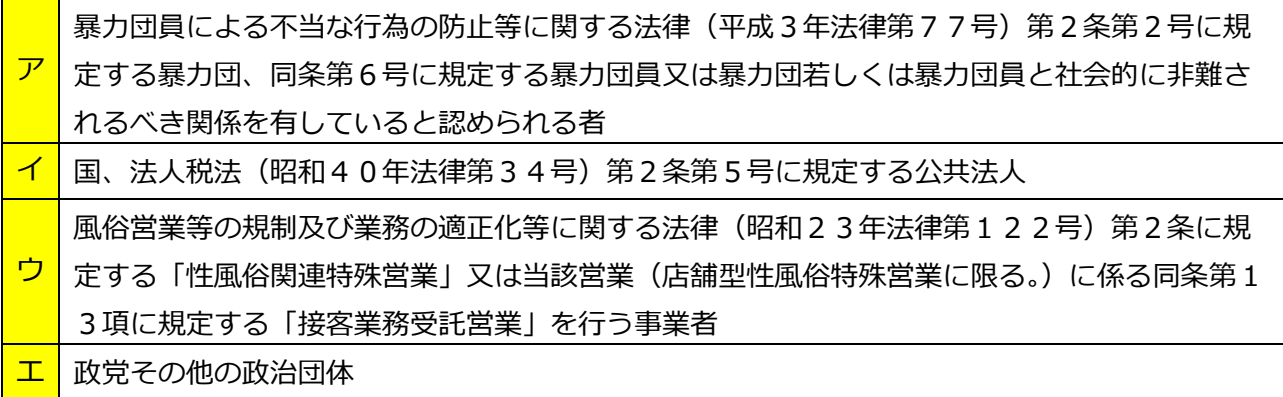

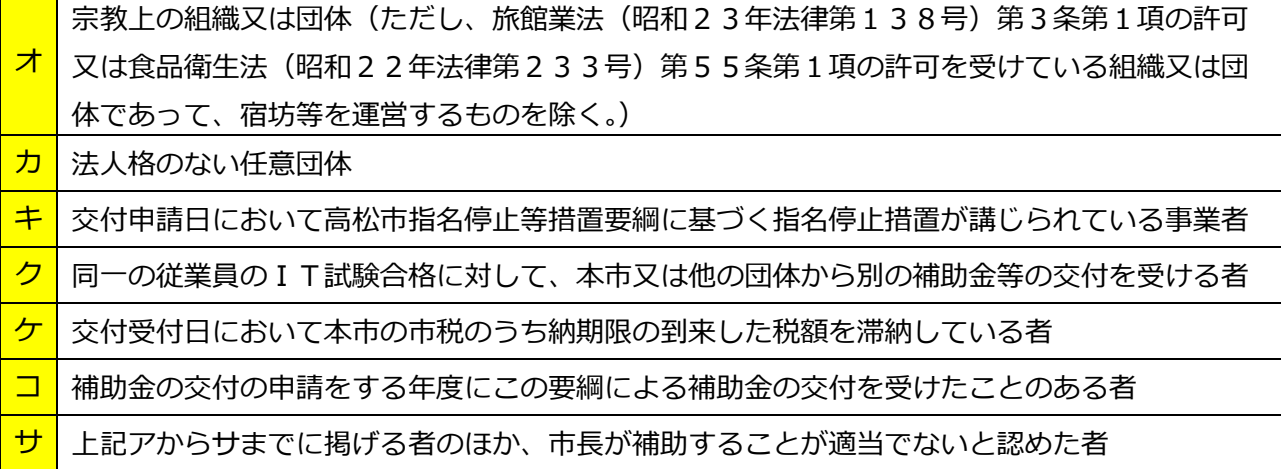

(2) 支援対象となる従業員(=支援対象従業員)

 事前受付日(本市が事前申請書を受け付けた日)時点において補助対象者が**雇用している者(代 表者を除く役員含む)**のうち、以下の**いずれにも該当する者**となります。

- ア 支援対象従業員事前名簿(様式第2号)に氏名が記載されている者
- イ 事前受付日以前に支援試験に合格していない者
- ウ 受験期間(事前受付日~令和7年2月28日)に支援試験を受験する者
- (3) 補助要件

支援対象従業員が受験期間内に支援試験を受験し、**合格**すること

4 補助対象経費、補助率、補助限度額

#### (1) 補助対象経費、補助率、補助限度額については、次のとおりです。

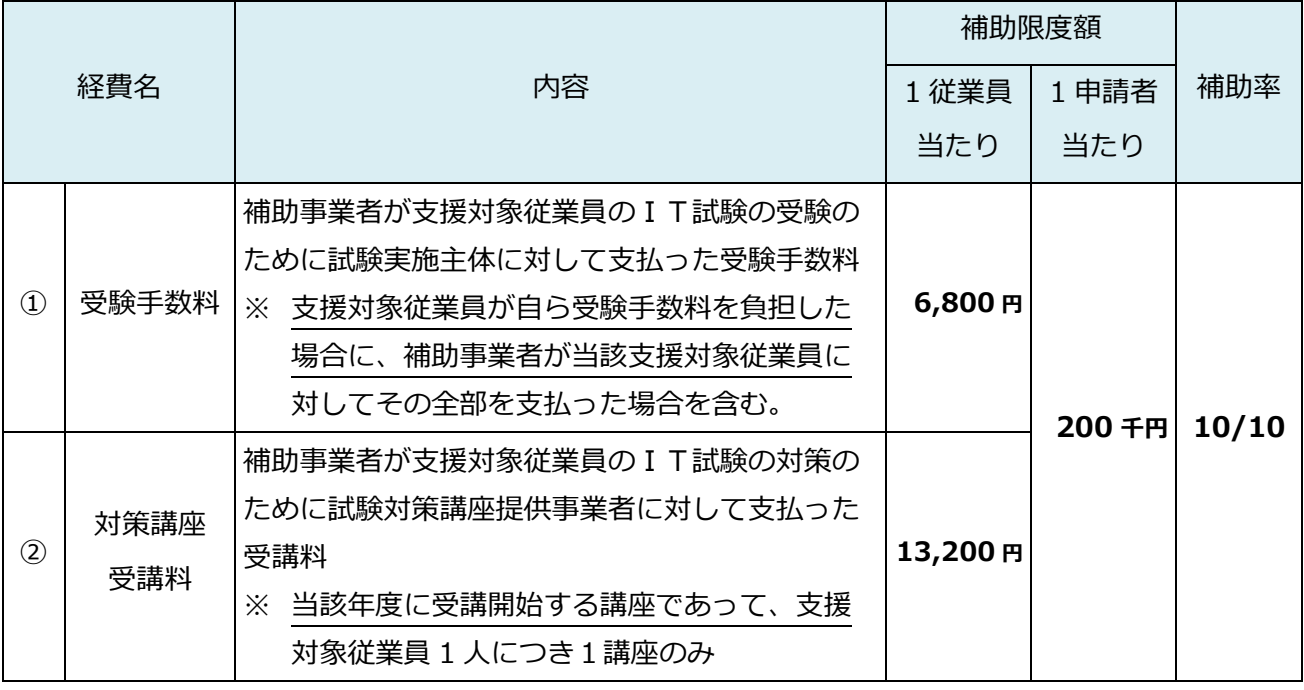

留意事項

- ▶ 補助対象経費となるのは、受験期間内に**合格した支援対象従業員に係る経費**に限ります。
- ▶ 補助対象経費に100円未満の端数があるときは、その端数金額を切り捨てます。
- ▶ 同一の支援対象従業員に対して、補助対象となる経費の組み合わせは下記のとおりです。
	- ・**「①受験手数料」のみ** を補助対象経費とする場合
	- ・**「①受験手数料」と「②対策講座受講料」** を補助対象経費とする場合

#### → **「②対策講座受講料」のみを補助対象経費とすることはできません。**

- ▶ その他経費ごとの詳細は**「別紙-補助対象経費について」**を御確認ください。
- 5 補助対象経費全般に関する留意事項
	- (1) 消費税及び地方消費税は、補助対象となりませんので、補助対象経費は、税抜きの金額と なります。
	- (2) 契約書、請求書、領収書等の宛名は、必ず申請者(補助事業者)である必要があります。 宛名が申請者でないものについては、補助対象経費として認められません。

 ただし、支援対象従業員が支払った受験手数料については、申請者が当該支援対象従業員 に対してその全部(消費税及び地方消費税含む)を支払った場合に限り、支援対象従業員の 宛名であっても補助対象経費として認められます。

- (3) 経費の支払いは、原則、**銀行振込**で行ってください。
- (4) 上記を含め、**補助対象外となる経費は以下のとおり**です。

<span id="page-4-0"></span>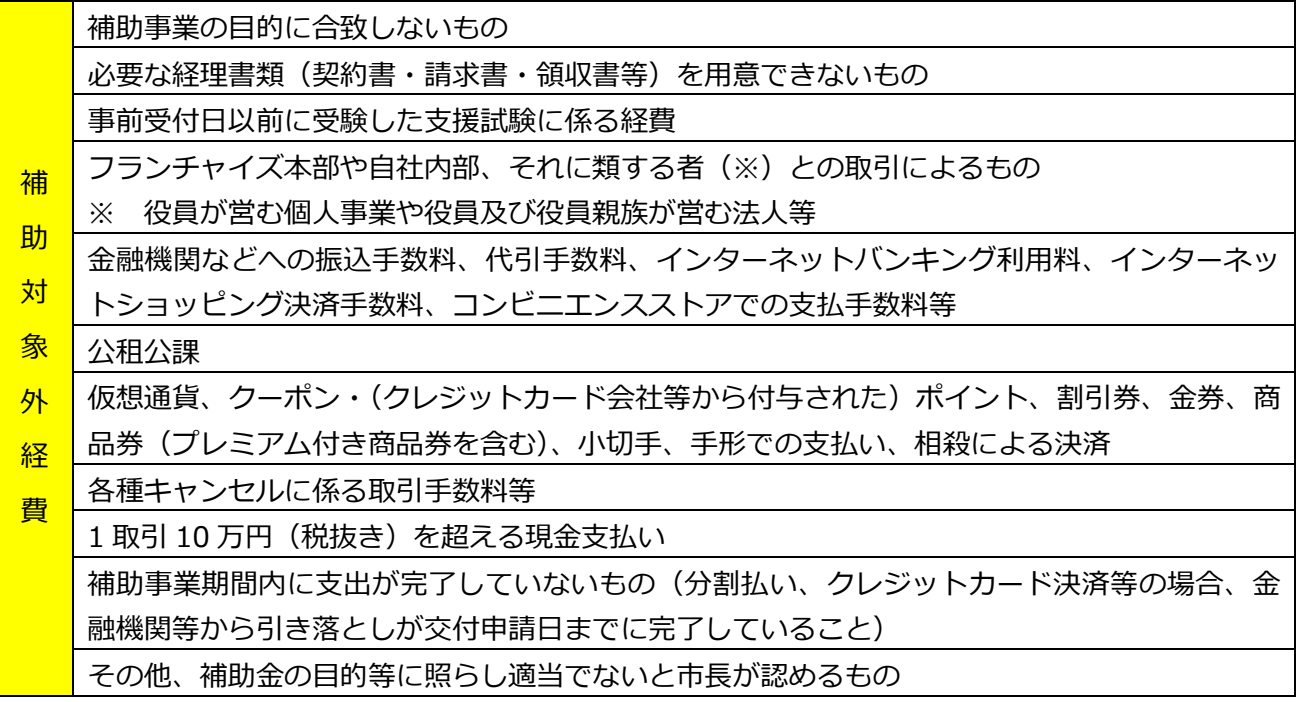

#### **Ⅱ 申請手続等**

本補助金の申請は、当該年度において、1事業者につき、1回限りとします。

#### 1 事前申請

(1) 事前申請方法

電子申請(高松市ホームページ内の「事前申請フォーム」から申請)

▶ 事前申請フォーム

(URL) (二次元コード) [https://logoform.jp/form/dV7M/I](https://logoform.jp/form/dV7M/ITzizen) [Tzizen](https://logoform.jp/form/dV7M/ITzizen)

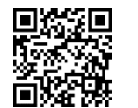

(2) 事前申請期間

#### **令和6年4月1日(月) ~ 令和6年12月31日(火)**

(3) 提出書類

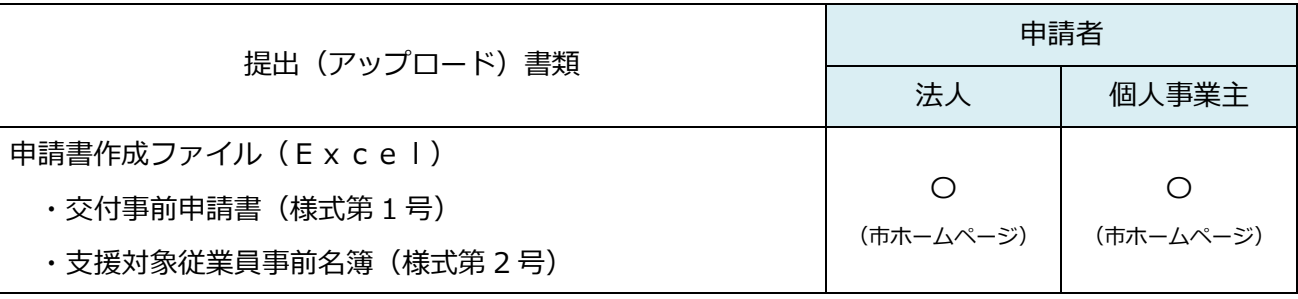

(4) 事前申請後について

 先着順に内容を審査し、適当と認めるときは、事前承諾番号を付した「高松市中小企業ITパスポ ート等取得支援補助金交付事前申請承諾通知書(様式第3号)」により通知します。

留意事項

- ▶ 予算額に達した場合、以降の申請者は補欠者として事前承諾番号に代えて「事前承諾補欠番 号」を通知します。**当補助金の交付額が予算額に達しない場合、補欠者から事前承諾補欠番 号の順に交付の適否を決定します。**
- ▶ 事前承諾通知(様式第3号)を受けることなく、「2 交付申請・実績報告」を行うことは できません。
- 2 IT試験の受験(事前承諾通知から交付申請・実施報告まで)

#### (1) 受験の申込

原則、各支援対象従業員が各試験のホームページから申込みしてください。

▶ ITパスポート試験

|(URL) [https://www3.jitec.ipa.go.jp/Jites](https://www3.jitec.ipa.go.jp/JitesCbt/index.html) |(二次元コード)| [Cbt/index.html](https://www3.jitec.ipa.go.jp/JitesCbt/index.html)

▶ 情報セキュリティマネジメント試験

(URL) (二次元コード) [https://cbt-s.com/examinee/exa](https://cbt-s.com/examinee/examination/sg) [mination/sg](https://cbt-s.com/examinee/examination/sg)

(2) 受験期間について

事前申請承諾日 ~ 令和7年2月28日(金)まで

留意事項

- ▶ 試験日程は、各試験会場における3か月先の日程まで公表されています。
- ▶ ITパスポート試験は、試験会場に対して受験希望者が多く、**受験予約が取りづらい状況**で す。
- ▶ **上記の受験期間外に受験した試験において合格した場合は、補助対象外となりますので、計 画的な受験及び学習をお願いします。**

(3) 補助事業の内容を変更しようとするとき

下記書類を高松市ホームページ内の「変更(中止)届提出フォーム」から提出してください。

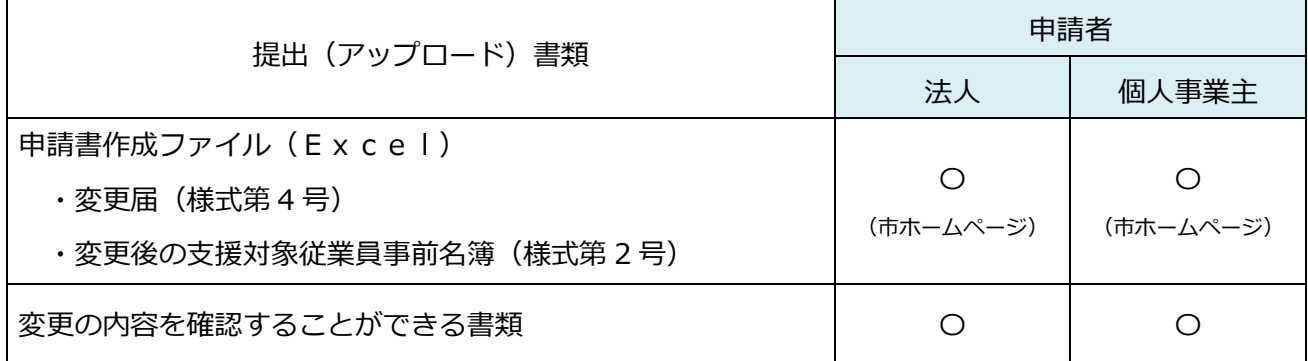

留意事項等

変更(中止)届提出フォーム(高松市ホームページ内)

|(URL) [https://logoform.jp/form/dV7M/IThe](https://logoform.jp/form/dV7M/IThenkochushi) |(二次元コード) [nkochushi](https://logoform.jp/form/dV7M/IThenkochushi)

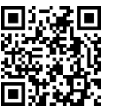

- ▶ 変更事由が発生した場合は、高松市産業振興課までお問合せください。
- ▶ 以下の変更は**認められません。**
	- ① 事前申請承諾金額が**増額となる変更**
	- ② 支援対象従業員の**追加**
	- ③ 支援対象従業員の**経費区分の追加**
	- ④ 支援対象従業員の**受験する試験の変更**
- (4) 補助事業を中止又は廃止しようとするとき

高松市ホームページ内の「変更(中止)届提出フォーム」から「高松市中小企業ITパスポート 等取得支援補助金交付事前申請中止届(様式第5号)」を提出してください。

- (5) 補助事業が予定の期間内に完了しないときやその遂行が困難となったときは、理由その他必要 な事項を報告してください。
- 3 交付申請・実績報告
	- (1) 交付申請・実績報告方法

郵送申請

(書類送付先)

〒760-8571 高松市番町一丁目8番15号

高松市産業振興課 高松市中小企業ITパスポート等取得支援補助金担当 宛

留意事項

- ▶ **提出書類の事前確認を受け付けています。郵送申請前に高松市ホームページ内のフォームか ら申請内容の確認を行ってください。**
- ▶ 申請内容確認フォーム (高松市ホームページ内)
	- |(URL) [https://logoform.jp/form/dV7M/ITka](https://logoform.jp/form/dV7M/ITkakunin) |(二次元コード) [kunin](https://logoform.jp/form/dV7M/ITkakunin)

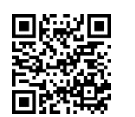

- ▶ 提出は、申請者が送達状況の追跡ができる**一般書留又は簡易書留**での郵送をお願いします。 なお、郵送時の送料は、申請者側で負担してください。
- ▶ 封筒の裏面には差出人の住所、氏名を必ず記載してください。
- ▶ 提出いただいた書類・添付物等は、返却できません。コピー等をお手元に保管ください。
- (2) 交付申請期間(=補助事業期間)

**事前承諾通知後 ~ 令和7年3月31日(月)※消印有効**

(3) 提出書類

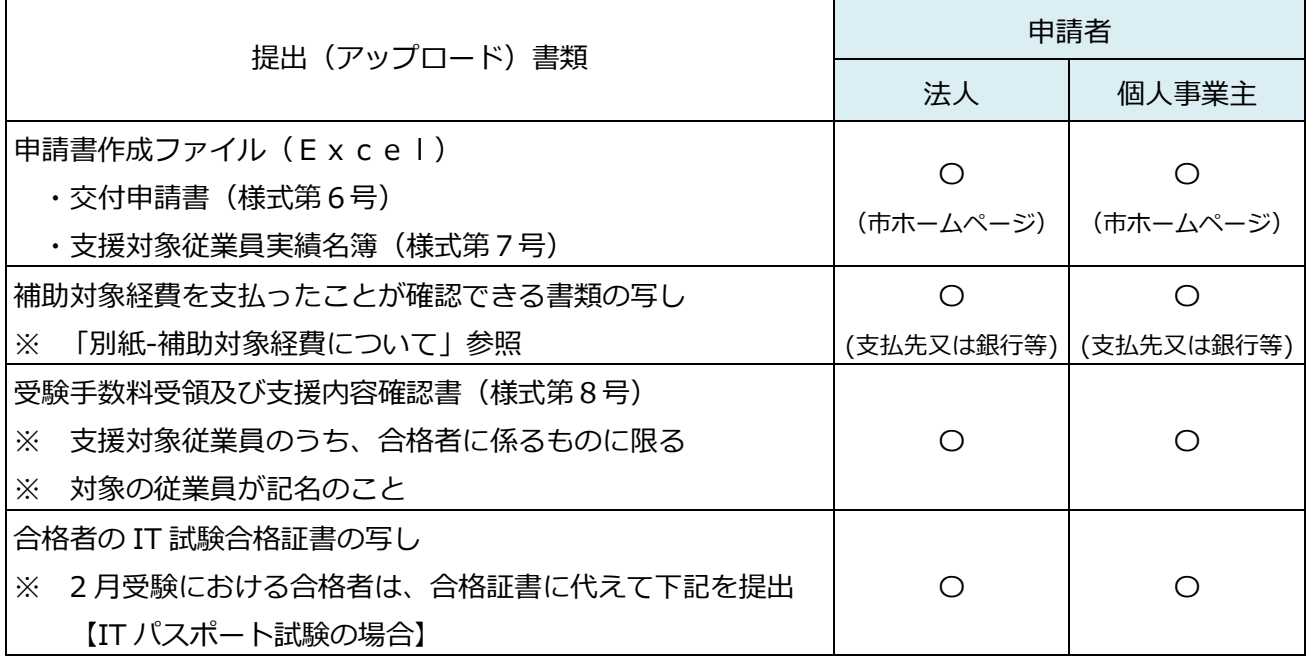

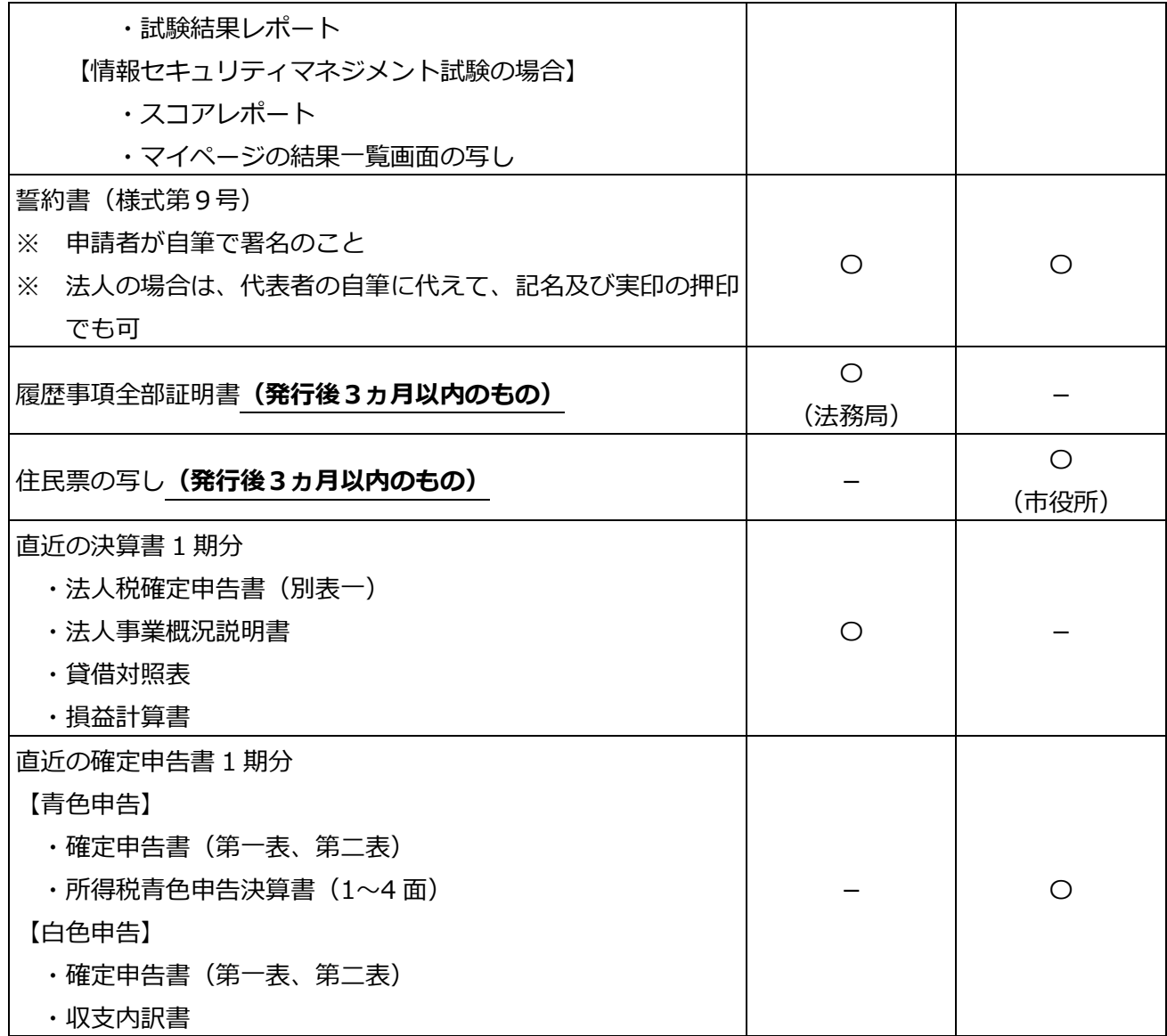

4 補助金の請求

市において、実績報告書等を審査(必要に応じて実地調査)し、補助金の額を確定しましたら、 「交付決定通知書(様式第10号)」及び「交付指令書(様式第11号)」を送付しますので、確認 後、速やかに請求書(高松市会計規則施行規程様式第9号)を高松市ホームページ内の「請求書提出 フォーム」から提出して下さい。

留意事項

▶ 請求書提出フォーム(高松市ホームページ内)

|(URL) [https://logoform.jp/form/dV7M/ITse](https://logoform.jp/form/dV7M/ITseikyu) |(二次元コード) [ikyu](https://logoform.jp/form/dV7M/ITseikyu)

<span id="page-8-0"></span>

- ▶ 補助金は申請者本人の名義の口座にのみ振込が可能です。
- ▶ 請求書の提出から振込までは2週間程度かかります。
- ▶ 振込の通知は致しませんので、通帳記帳等により御確認ください。

#### **Ⅲ その他の留意事項・事務の流れ**

Ш 1 事前承諾補欠者の取り扱いについて

事前承諾通知書において、補欠者となった者については、当補助金の交付額が予算額に達しない場合 に限り、補欠者から事前承諾補欠番号の順に交付の適否を決定します。そのため、早期に「交付申請・ 実績報告」を御提出いただいた場合であっても、他の申請者の「交付申請・実績報告」の状況により、 交付決定時期が遅れる場合があります。あらかじめご了承ください。

#### 2 決定の取り消し及び補助金の返還について

次の(1)から(6)のいずれかに該当するときは、補助金の交付の決定の全部又は一部を取り消すこと があります。その場合、補助金の返還が生じる可能性があります。

- (1) 虚偽その他不正の手段により補助金の交付の決定又は交付を受けたとき。
- (2) 補助金を補助事業以外の用途に使用したとき。
- (3) 「高松市中小企業ITパスポート等取得支援補助金交付要綱」の規定に違反したとき。
- (4) 補助金の交付の決定の内容若しくはこれに付した条件又は法令に違反したとき。
- (5) 補助金の交付を受ける権利を第三者に譲渡し、又は担保に供したとき。
- (6) 上記(1)から(5)までに掲げる場合のほか、市長の指示に従わなかったとき。

#### ■ 3 書類等の整備について

補助事業者は、補助事業に係る収入及び支出を明らかにした帳簿を備え、当該収入及び支出について 書類を整理し、かつ、当該帳簿及び書類を補助事業が完了した日(補助事業の支払が完了した日)の属 する年度の終了後5年間保存しなければなりません。

■ 4 検査について

市が必要と認めるときは、書類等の検査や補助事業の執行状況について実地検査をすることがありま す。

また、補助事業者は、市監査委員から要求があるときは、いつでも監査を受けなければなりません。

### <span id="page-10-0"></span>**Ⅳ 事務の流れ**

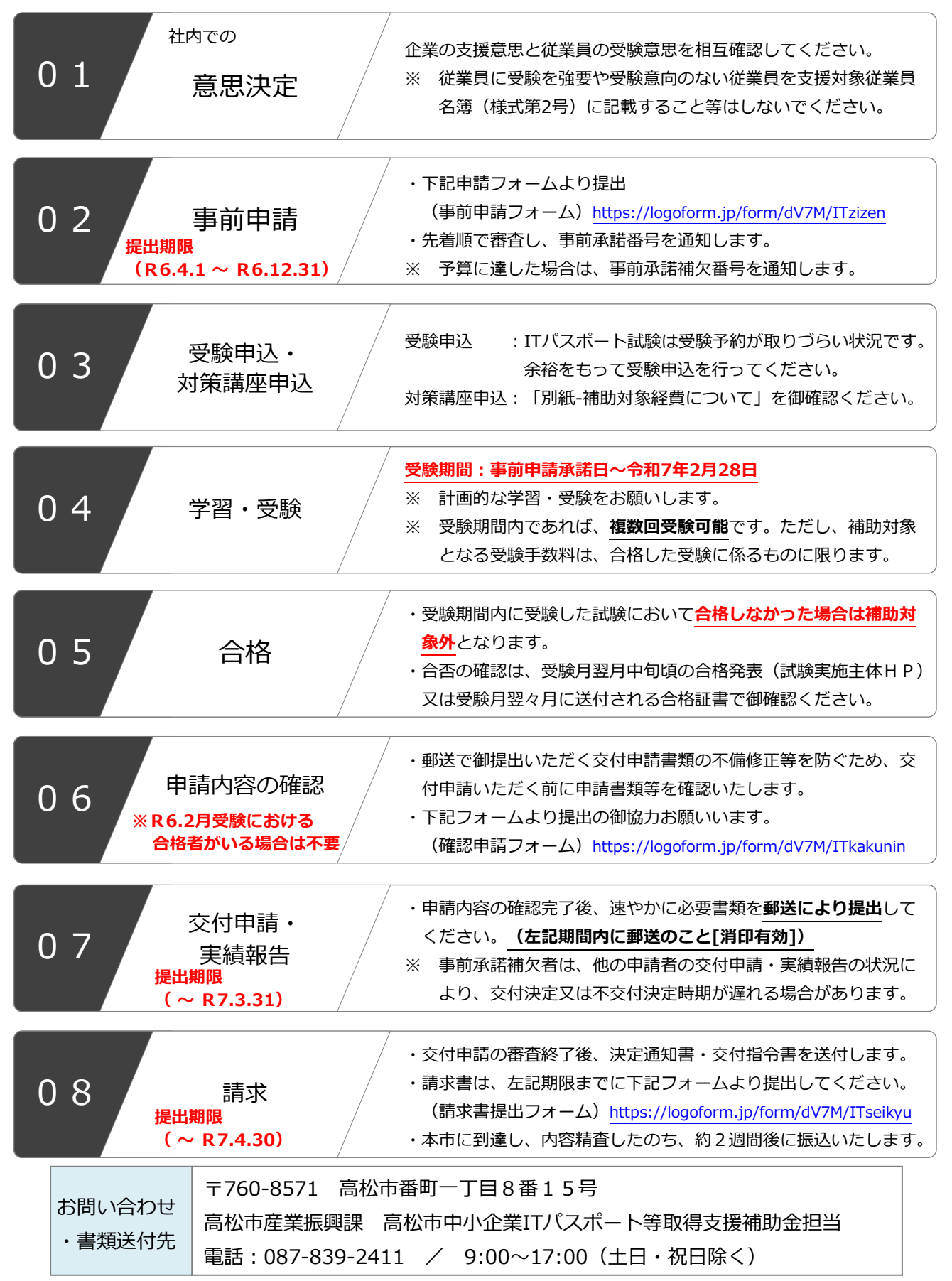

### **別紙-補助対象経費について**

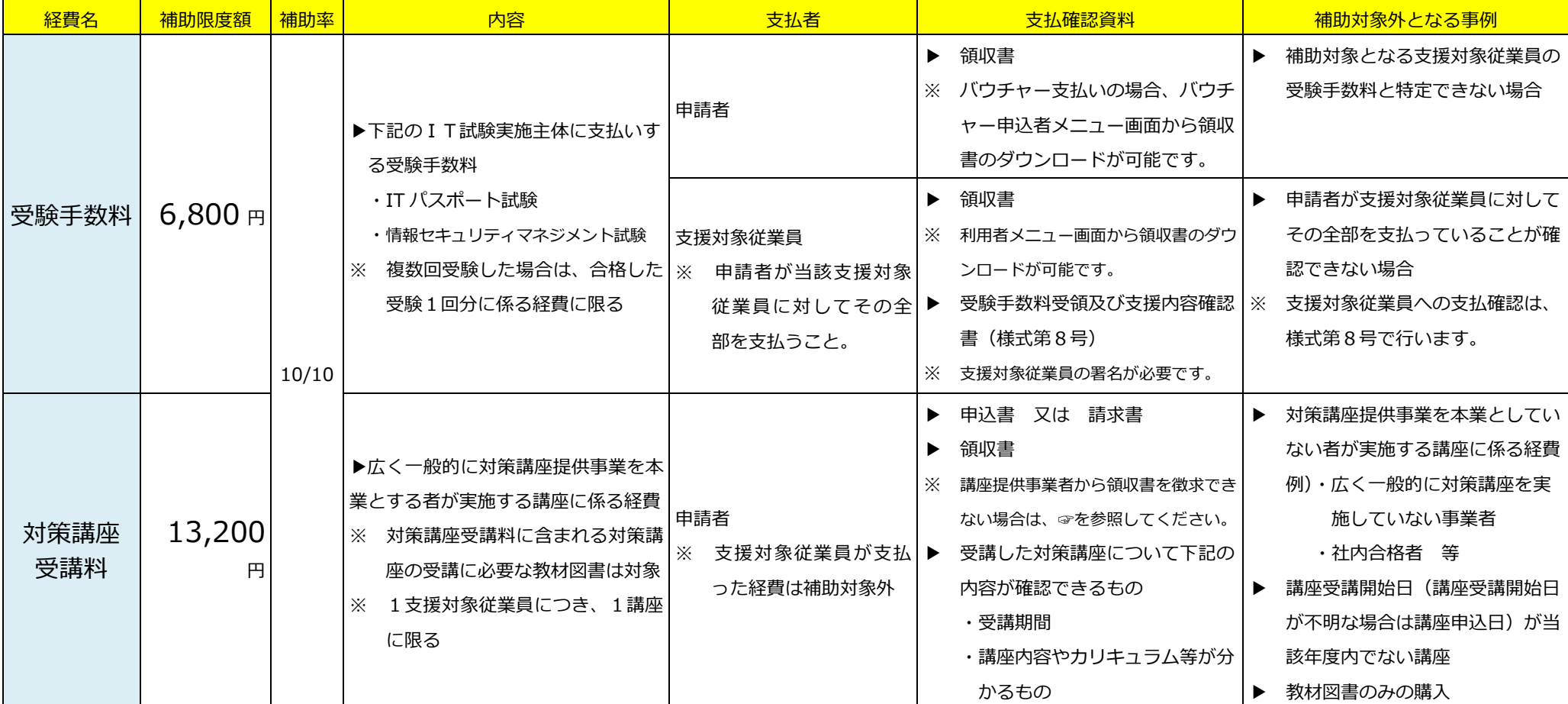

<span id="page-11-0"></span>(その他の留意事項)

- ・合格者に係る経費のみが補助対象経費となります。
- ・領収書等は、支払者宛である必要があります。
- ・消費税及び地方消費税等は補助対象経費に含まれませんが、支援対象従業員が支払った 受験手数料の消費税及び地方消費税は可能な限り申請者が負担してください。
- ・受験手数料をコンビニエンスストア等で支払った場合に発生する払込手数料は、補助対 象経費に含まれません。
- ・対策講座受講料は、原則、支払者名義の銀行口座からの振込により支払ってください。 銀行振込が困難な場合は、同名義のクレジットカード決済に限り認めます。

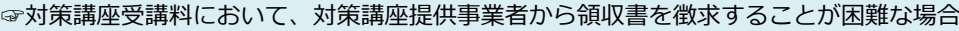

は、支払方法によって以下の書類等を提出してください。(以下、全て写し) 【銀行振込】 ①振込受付明細 ②通帳明細(当該振込記載ページ) ③②の預金通帳の名義が分かるページ ※ インターネットバンキングの場合 … 入出金明細(預金口座名人、振込先及び 振込金額が明記されているもの) 【クレジットカード決済】 ①支払該当月の明細(確定後で支払先が分かるもの) (2)通帳明細 (当該支払記載ページ) ③②の預金通帳の名義が分かるページ ※ 交付申請日までに当該経費全額の決済 (口座引落)が完了している必要があり ます。